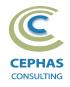

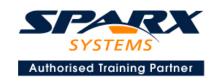

# Best Practices in Modeling using Enterprise Architect 15.x or 16.x

Two Day Course Syllabus

DAYI

## **Introduction to Enterprise Architect**

User Interface

Desktop layout

Overview, Start Page, Visual Style, Portals

Ribbons

Perspectives, Workspace Layouts, and ribbon configuration

**Managing Projects** 

Creating and opening Projects

Creating Root Nodes and Packages

**Browser features** 

Organizing models

Managing Diagrams

Toolbox

Creation techniques

Options in ribbons, context menu, properties dialog and window

Navigation between diagrams

Floating diagrams

Copy/paste across diagrams

Inline Specification Manager

Managing Elements

Creation techniques

**Editing properties** 

Drag and drop

Diagram only elements

**Customizing Diagram Element Appearance** 

Background color, font, image

Layering

Feature visibility

Sizing and alignment

**Deleting Model Elements** 

Diagram level deletions

Repository level deletions

**Managing Connectors** 

Creation (toolbox and Quick Linker)

Redirection

Line bends and styles

**Managing Packages** 

Package Navigation

Identifying and selecting favorite Packages

Package Browser/List View (overview)

## **Tool Configuration**

Defining general types

Personal and global configuration options

**COURSE LEADER** 

# Frank Truyen

is a principal consultant and trainer, with 20+ years of experience in the IT industry as a developer, architect, consultant and manager.

Strong expertise in key modeling notations (UML®, SysML®, ArchiMate®, and BPMN™), as well as architectural frameworks (UPDM™, UAF®, SABSA®), allied with his extensive experience in using the Enterprise Architect modeling tool, allows Frank to successfully provide training and consulting services to a broad variety of customers across many industries.

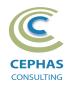

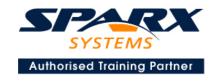

## **Modeling Business Architecture**

### **Managing Requirements**

Creating Requirements via a diagram

Creating Requirements using the Specification Manager

Other features

Importing & exporting using Microsoft Excel

**Organizing Requirements** 

**Exercise** 

#### **Structural models**

UML (Conceptual) Class diagram

#### **Behavioral models**

UML Use Case diagram (Attributes)

Key relationships

Diagram creation

Include and Extend relationships

Modeling and viewing (structured) Scenarios

**Defining constraints** 

Tracing Requirements to Use Cases

**Exercise** 

**UML** Activity diagram

**Exercise** 

DAY 2

## **Modeling Application Architecture**

#### Structural models

**UML Class diagram (Attributes)** 

Diagram creation

Modeling relationships

**Defining Attributes** 

**Defining Stereotypes and Tagged Values** 

**Exercise** 

UML Component diagram

**Exercise** 

UML Deployment diagram

Exercise

#### **Behavioral models**

**UML Class diagram (Operations)** 

Defining Operations, Receptions, and Interfaces

**Exercise** 

**UML Sequence diagram** 

**Combined Fragments** 

**Exercise** 

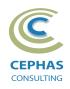

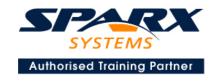

## **Modeling Technology Architecture**

#### **Database schema**

Creating a data model via Transformation

Data model patterns

Creating Tables graphically

Adding Columns, Indexes, Triggers and Constraints Adding Procedures, Functions, Sequences and Views

Generating DDL

Importing schemas

Miscellaneous features

Using the Database Builder

**Exercise** 

## **Traceability and Navigation**

Overview

The Relationships window

The Relationship Matrix

The Traceability window

Other traceability features

**Exercise** 

#### **Core Tool Features**

#### **Documentation Generation**

RTF/DOCX/PDF generator

Diagram, Package, and Element options

Linking generated documents into Microsoft Word

Model documents

Master documents

Generating HTML

Other features

**Exercise** 

#### **Document Artifacts**

Creating

**Linked Documents** 

External document links

Document window

Exercise

#### **Model Searches**

Initiating

Configuring

Viewing results

Custom searches

Other features

Exercise

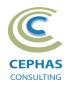

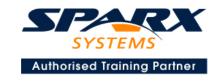

# **Managing Baselines and comparing models**

Creating baselines Administering baselines Package comparisons Diagram comparisons **Exercise**